### MA 511: Computer Programming **Lecture 13**

http://www.iitg.ernet.in/psm/indexing\_ma511/y08/index.html

### **Partha Sarathi Mandal**

psm@iitg.ernet.ac.in

Dept. of Mathematics, IIT Guwahati

Semester 1, 2008-09 Mon 10:00-10:55 Tue 11:00-11:55 Fri 9:00-9:55 Class: 1G2 MA512 Lab : Wed 14:00-16:55

# A function can pointer to an array

**Example:**

```
void func(int *p);
main(){
  static int a[5]={10,20,30,40,50};
  func(a + 3);
}
void func(int *p){
  int i, sum = 0;
  for(i=0; i<3; i++)
        sum += *(p+i);
  print("sum = %d", sum);return;
}
```
# A function can return a pointer

#### **Example:**

```
int *func(int *p);
main(){
   static int a[5]={10,20,30,40,50};
   int *ptrmax;
   ptrmax = func(a);printf("max=%d", *ptrmax);
}
int *func(int *p){
   int i, imax, max = 0;
   for(i=0; i<5; i++){
     if(*)p+i > max){
                 max = * (p+i);imax = i;
      }
    }
return(p+imax);
}
```
# Pointer & multidimensional arrays

x: 2-D array having 10 rows 20 columns declare as:

int (\*x)[20]; a ptr to a group of contiguous one dimensional, 20-element integer array.

which is same as

int x[10][20];

*Similarly:*

int (\*b)[20][30]; a ptr to a group of contiguous two dimensional, 20 X 30 integer arrays.

which is same as

int b[10][20][30];

# Pointer & multidimensional arrays

int (\*x)[20]; a ptr to a group of contiguous one dimensional, 20-element integer array.

Or int x[10][20];

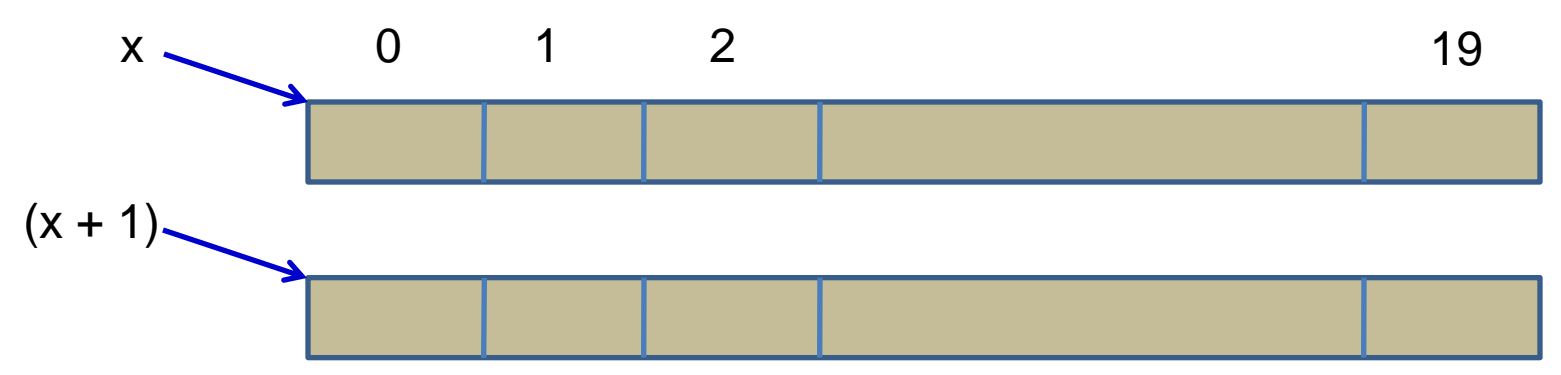

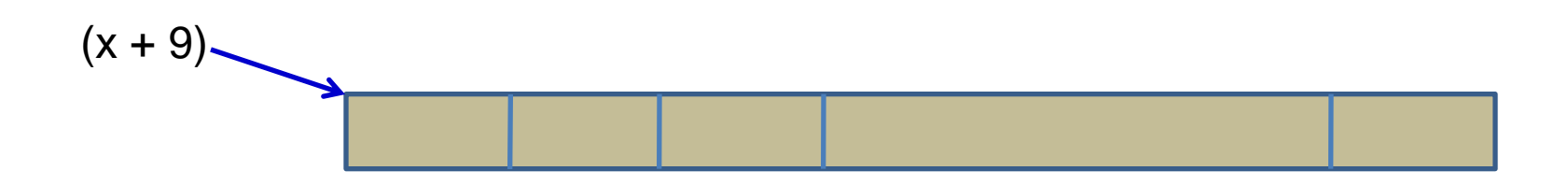

### Pointer & multidimensional arrays

How to access the **item** in row 2 and column 3  $x[2][3]$  or  $*(*(x+2)+3)$ 

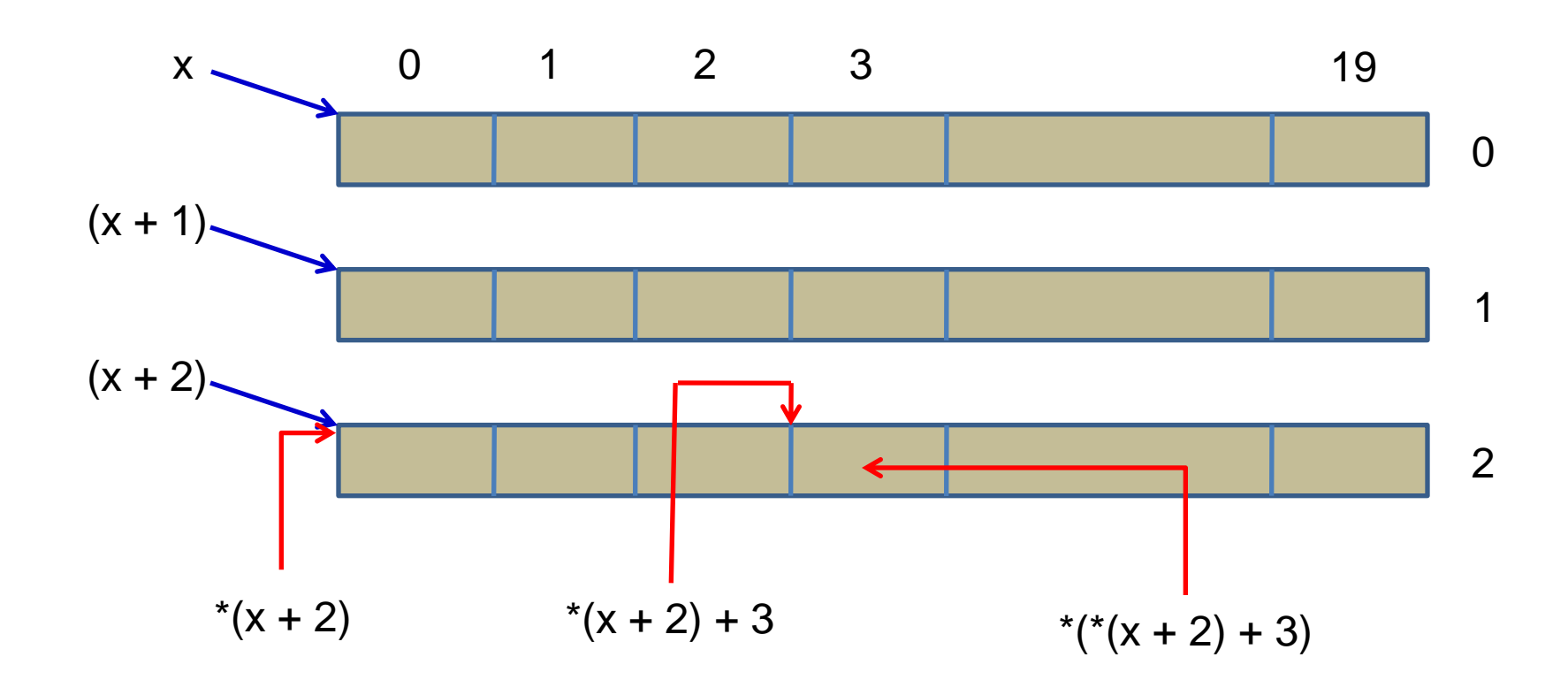

### **Exercise**

- 1. int X[8] ={10, 12, 14, 15, 16, 17, 18, 19}; What is
	- a) X
	- b) (x+2)
	- c)  $*_{X}$
	- d)  $*_{x+2}$
	- e)  $*(x+2)?$
- 2. Float  $T[2][3] = \{ \{1.1, 1.2, 1.3\} \{2.1, 2.2, 2.3\} \}$ ; What is
	- a) table,
	- b)  $(table +1)$
	- c)  $*(table+1)$
	- d)  $(*table +1) + 1$
	- e) (\*(table) +1)
	- f)  $*(\text{table} + 1) + 1$
	- g) \*(\*(table +1))
	- h)  $*(*(table) + 1) + 1?$